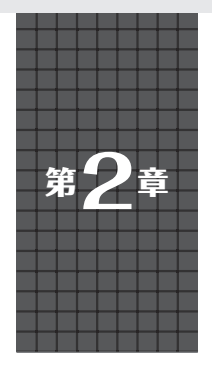

シリアル通信/PWM/ウォッチドッグ・タイマなど

## **GPIO活用リファレンス**

## **宮田 賢一**

 本稿では,ラズベリー・パイPico(以降,Pico)の 各種ペリフェラルをMicroPythonでプログラミング する方法を紹介します.

 GPIOやPWM(Pulse Width Modulation),A-Dコ ンバータなど,マイコンでよく使う機能は,モジュー

ルが用意されているので簡単に利用できます.

 プロトタイプ開発などですぐ機能を実現したい場合 に便利です.

| クラス         | メソッド            | 動 作                               | クラス                      | メソッド       | 動 作                                |
|-------------|-----------------|-----------------------------------|--------------------------|------------|------------------------------------|
| Pin         | Pin             | Pinオブジェクトを生成するコンストラクタ             | IZC<br>SPI<br><b>PWM</b> | readfrom   | メモリ・デバイスのスレーブからバッ                  |
|             | value           | ピンの値を取得または設定する                    |                          | mem into   | ファ・サイズを読み込む                        |
|             | high            | ピンの値を1にする                         |                          | scan       | I2C アドレスをスキャンする                    |
|             | init            | ピンを再初期化する                         |                          | writeto    | スレーブにバッファ・サイズを書き込む                 |
|             | ira             | ピンに割り込みハンドラを設定する                  |                          | writeto    | メモリ・デバイスのスレーブに書き込む                 |
|             | 1 <sub>ow</sub> | ピンの値を0にする                         |                          | mem        |                                    |
|             | off             | ピンの値を0にする                         |                          | writevto   | スレーブにバッファ・プロトコルをもつ<br>オブジェクトから書き込む |
|             | on              | ピンの値を1にする                         |                          | SPI        | コンストラクタ                            |
|             | toggle          | ピンの値をトグルする                        |                          |            | 指定したバイト数を読み込む                      |
| ADC:        | ADC.            | A-Dコンバータ・オブジェクトを生成す<br>るコンストラクタ   |                          | read       | 指定したバッファ・サイズを読み込む                  |
|             |                 |                                   |                          | readinto   |                                    |
|             | read u16        | アナログ値を読み取る                        |                          | write      | 指定したバッファを書き込む                      |
| <b>UART</b> | <b>UART</b>     | コンストラクタ                           |                          | deinit     | バスをOFFにする                          |
|             | any             | ブロックせずに読み込めるバイト数を返す               |                          | init       | バスを初期化する                           |
|             | read            | 指定したバイト数を最大で読み込む                  |                          | write      | リード・バッファに読み込みながらライ                 |
|             |                 | 指定したバッファ・サイズを最大で読み                |                          | readinto   | ト・バッファを書き込む                        |
|             | readinto        | 込む                                |                          | <b>PWM</b> | PWMオブジェクトを生成するコンストラ<br>クタ          |
|             | readline        | 1行を読み込む                           |                          | deinit     | PWMを無効化する                          |
|             | write           | バッファを書き込む                         |                          | duty ns    | デューティをns単位で設定する                    |
|             |                 | sendbreak   ブレーク信号を送信する           |                          | duty u16   | デューティをカウンタ値単位で設定する                 |
| IZC         | IZC             | I2Cオブジェクトを生成するコンスト<br>ラクタ         |                          | freq       | PWMの周波数を取得または設定する                  |
|             | readinto        | バスからbytes型オブジェクトを読み<br>込みACK確認を行う | <b>WDT</b>               | WDT        | コンストラクタ                            |
|             |                 |                                   |                          | feed       | タイマにフィードする                         |
|             | start           | バスをスタート・コンディションにする                | Timer<br>Signal          | Timer      | コンストラクタ                            |
|             | stop            | バスをストップ・コンディションにする                |                          | deinit     | タイマを無効化する                          |
|             | write           | バスにbytes型オブジェクトを書き込<br>みACK確認を行う  |                          | init       | タイマを初期化する                          |
|             |                 |                                   |                          | Signal     | Signalオブジェクトを生成するコンス               |
|             | init            | バスを初期化する                          |                          |            | トラクタ                               |
|             | readfrom        | スレーブから指定バイト数を読み込む                 |                          | value      | 信号レベルを取得または設定する                    |
|             | readfrom        | スレーブからバッファ・サイズを読み込                |                          | off        | 信号をOFFにする                          |
|             | into            | すい                                |                          | on         | 信号をONにする                           |
|             | readfrom        | メモリ・デバイスのスレーブから指定バ<br>イト数を読み込む    |                          |            |                                    |
|             | mem             |                                   |                          |            |                                    |

**表1 ペリフェラル用のクラスとメソッドの一覧**(ソフトウェア実装のSoftI2CとSoftSPIは省略)